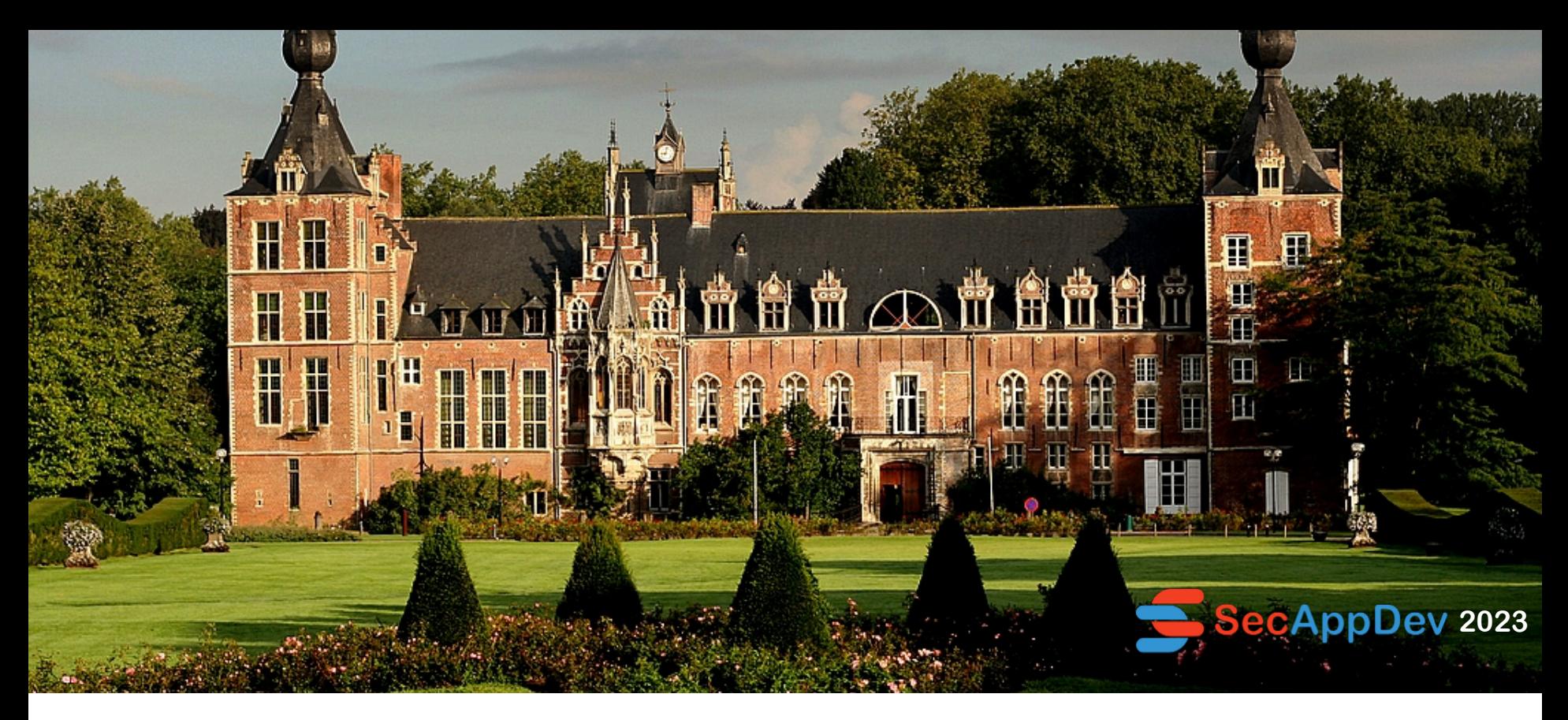

# **OpenAPI**

the common language of APIs | Field CTO - 42Crunch / BGB Chair OpenAPI Initiative

## **ISABELLEMAUNY**

- A **open** standard for REST APIs
- Used by majority of developers
- OpenAPI 2.0  $==$  Swagger 2.0

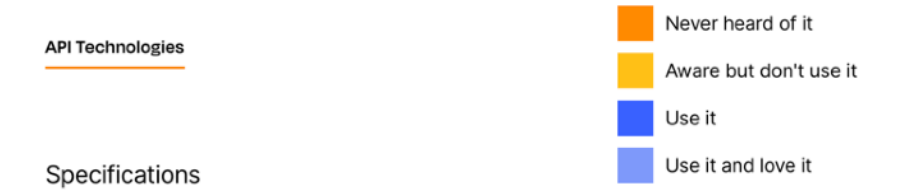

We also asked folks which API specifications they use and love. JSON Schema was by far the most popular choice, used by 72% of respondents. The next most popular were Swagger 2.0 (55%) and OpenAPI 3.x (39%).

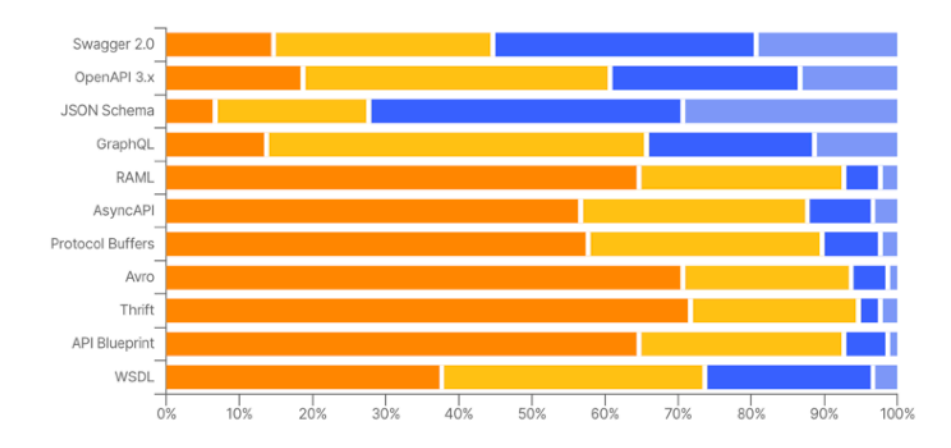

*From: 2022 Postman [State of API](https://www.postman.com/state-of-api/) report*

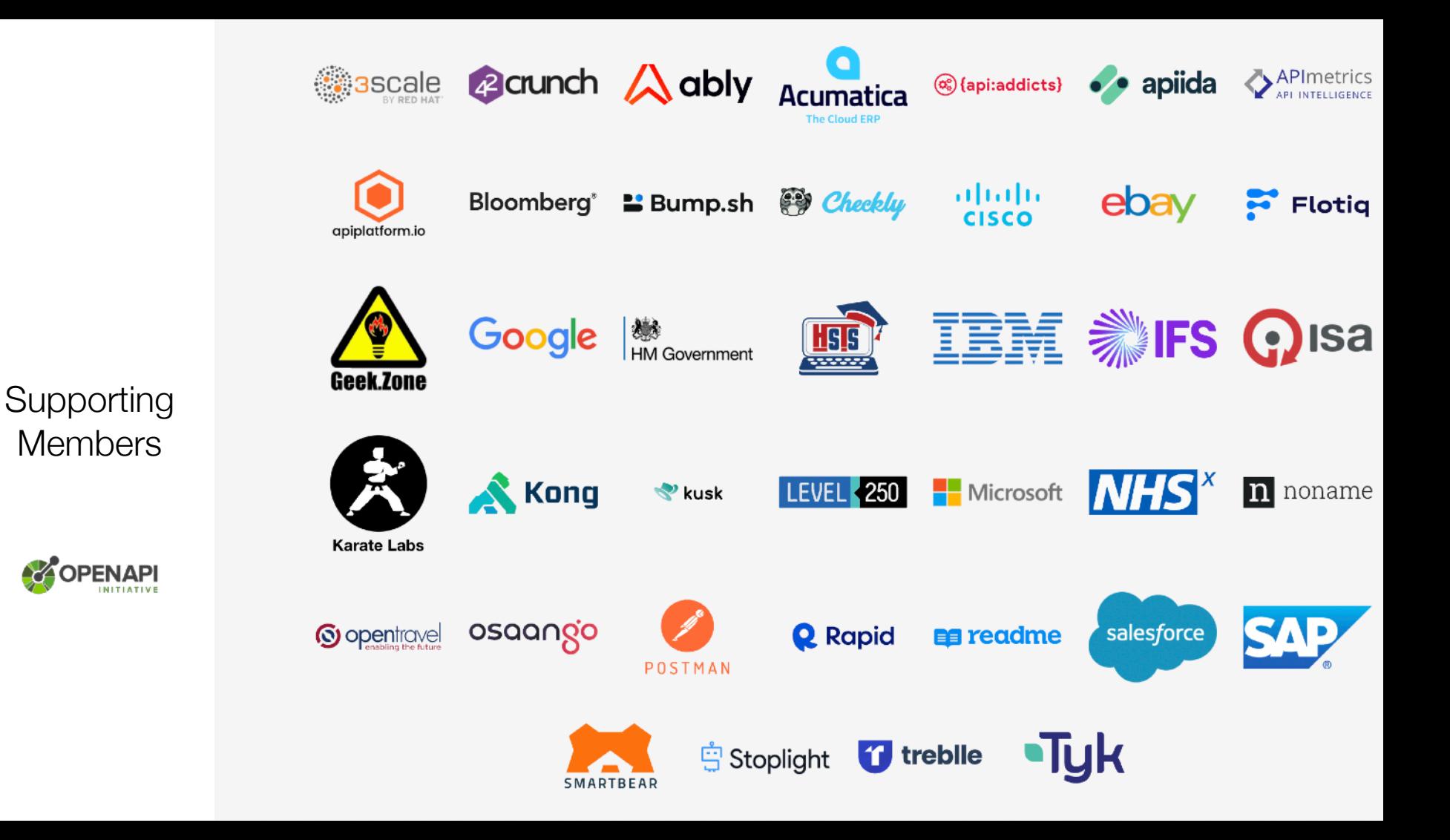

**Members** 

**AZ** OPENAPI

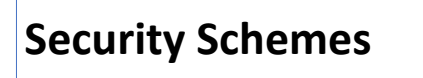

### **Parameters (format + constraints)**

### **Data formats (i.e. JSON Schemas)**

#### SLA

Security (JWT / Signatures / Encryption)

#### **Workflows**

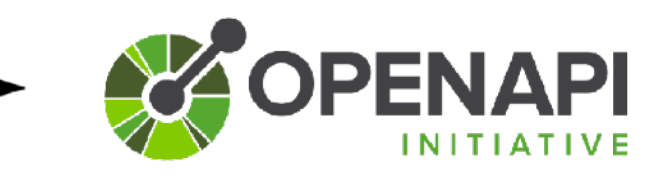

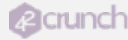

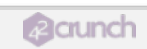

## **DEMONSTRATION OPEN WEATHER**

### Much more than documentation!

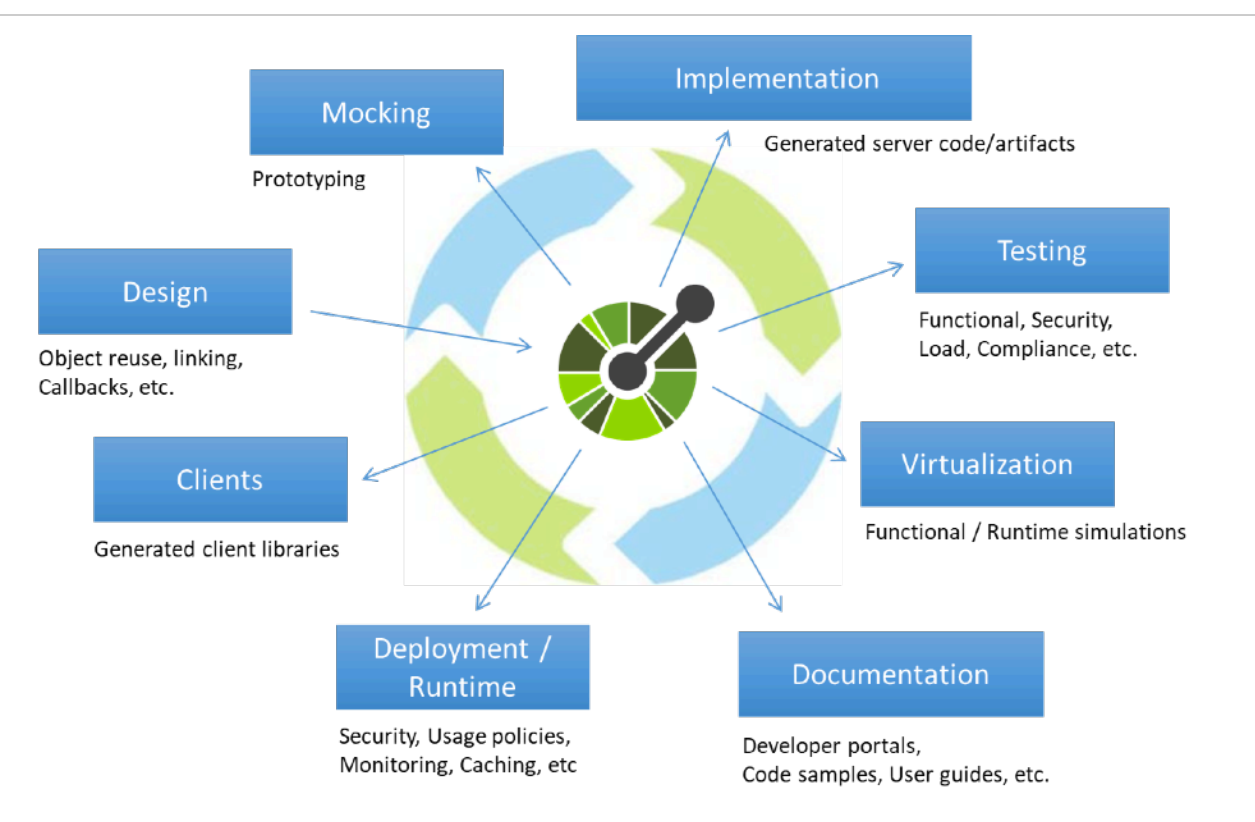

#### <https://swagger.io/blog/api-strategy/benefits-of-openapi-api-development/>

**YPN** Cools.openapis.org

42Crunch Support -... 23 42Crunch Platform <a>[8]</a> Cloud Native Live: U...

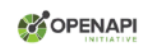

(AIPROMPTS) Q 险 回 5

Home

### **Categories**

Select a category below to browse the available tooling

(You might find a tool is in more than one category...

and some categories overlap, but it'll be refined over time as we tweak it)

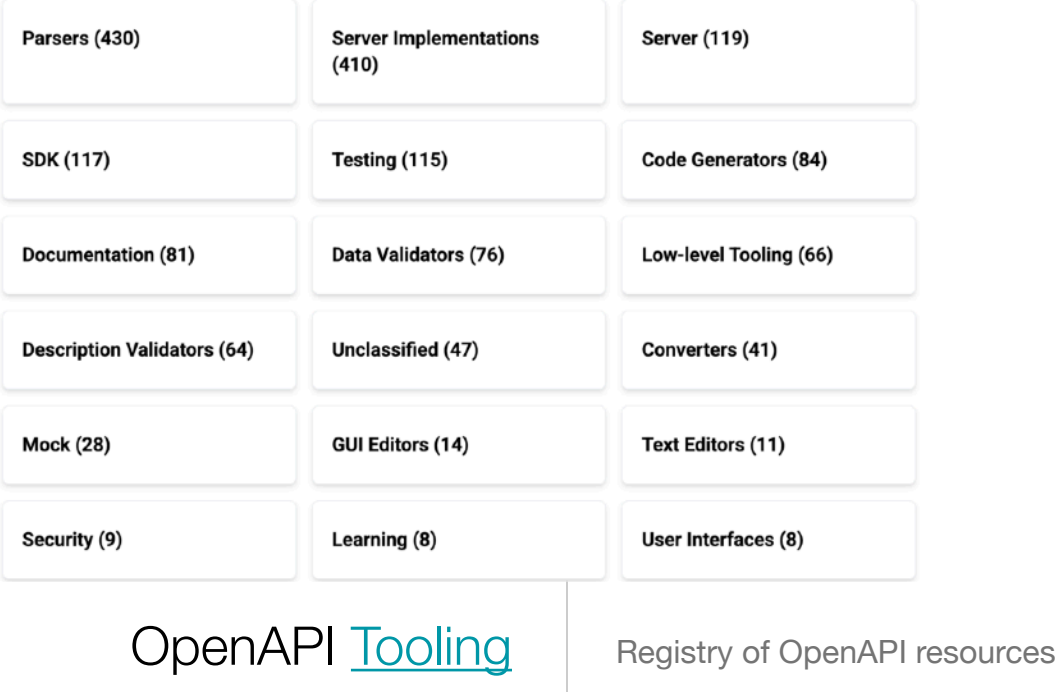

# Using OpenAPI **for Design**

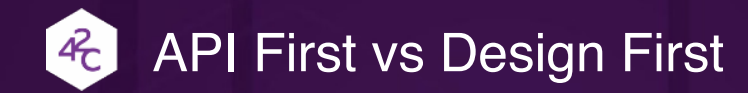

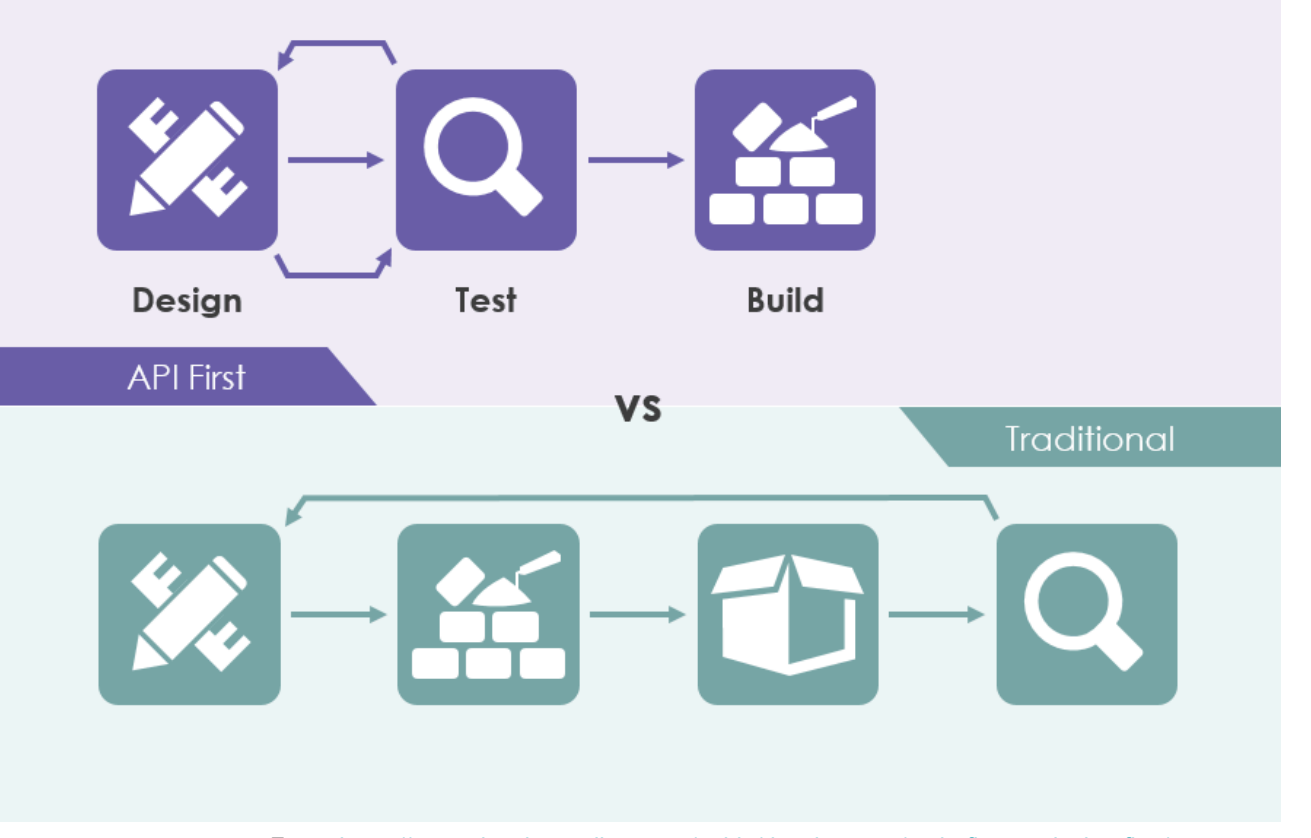

From:<https://www.visual-paradigm.com/guide/development/code-first-vs-design-first/>

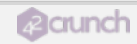

## Few examples

- Writing OpenAI Plugins:
	- <https://github.com/openai/plugins-quickstart>
- OpenAPI for OpenAI
	- [https://github.com/openai/openai-openapi/blob/master/](https://github.com/openai/openai-openapi/blob/master/openapi.yaml) [openapi.yaml](https://github.com/openai/openai-openapi/blob/master/openapi.yaml)
- Open Weather
- SpringBoot API

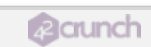

## **DEMONSTRATION CODE/OPENAPI GENERATION**

# Automated Deployment and Configuration

# Example: API Ops

- Most API Management platforms (if not all) can be automatically configured from an OpenAPI file.
- Avoids manual intervention (and crucial errors…)

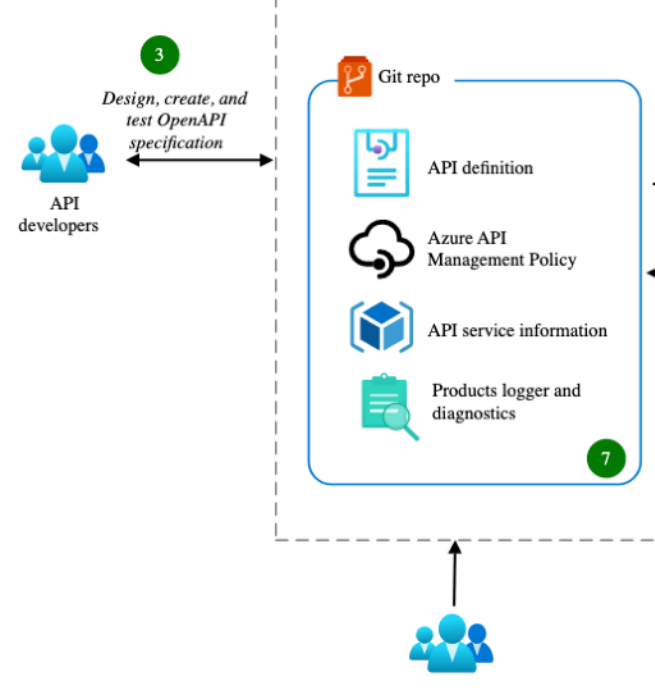

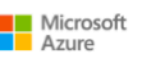

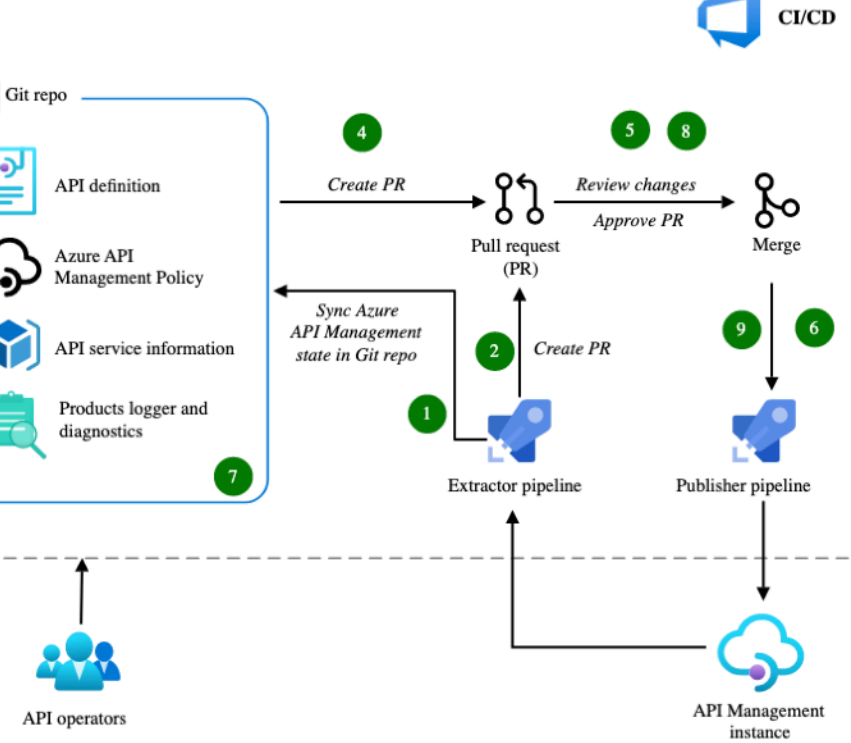

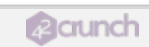

## **DEMONSTRATION AZURE API MANAGEMENT**

### OpenAPI is an extensible language

```
"securityDefinitions": {
     "request_authorizer_header_query" : {
       "type" : "apiKey",
       "name" : "Unused", 
       "in" : "header", 
"x-amazon-apigateway-authtype" : "custom",
   "x-amazon-apigateway-authorizer" : {
     "type" : "request",
     "identitySource":method.request.header.HeaderAuth1,method.request.querystring.QueryString1",
     "authorizerCredentials":"arn:aws:iam::123456789012:role/AWSepIntegTest-CS-LambdaRole",
     "authorizerUri" : "arn:aws:apigateway:us-east-1:lambda:path/2015-03-31/functions/XXX",
```
#### Another example: <https://developer.apiture.com/docs/reference/>

## **DEMONSTRATION Spectral**

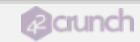

# **Leveraging OpenAPI for API Threat Protection**

## **STARBUCKS (JUNE 2020)** *HTTPS://SAMCURRY.NET/HACKING-STARBUCKS/*

- Hacker pokes around to find problems
	- $\checkmark$  Tests many (invalid) paths
- Finds valid calls from Starbucks website
	- ✓ Tries to get to the root of the API to navigate down
- Finds a path which tricks the Web Application Firewall

GET /bff/proxy/stream/v1/me/streamItems/web\..\.\.. HTTP/1.1 Host: <u>app.starbucks.com</u>

From there, he starts making calls to find the root of the data graph…

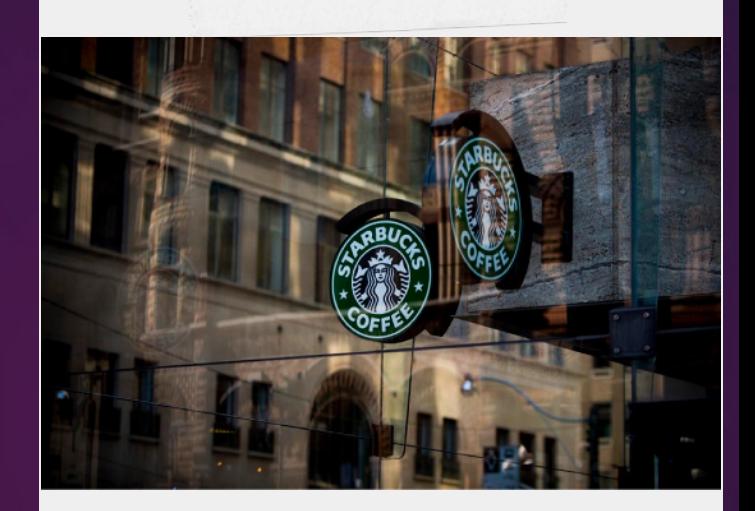

Hacking Starbucks and Accessing Nearly 100 Million Customer Records

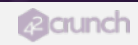

## **WHAT THE HACKER WAS ABLE TO ACCESS**

GET /bff/proxy/stream/v1/users/me/streamItems/web\..\.\.\.\.\.\.\.\.\.\.\.\.\.\. \search\v1\Accounts\ HTTP/1.1 Host: app.starbucks.com

```
 "@odata.context": "https://redacted.starbucks.com/Search/v1/$metadata#Accounts",
   "value": [
\{ "Id": 1,
       "ExternalId": "12345",
       "UserName": "UserName",
       "FirstName": "FirstName",
       "LastName": "LastName",
       "EmailAddress": "0640DE@example.com",
       "Submarket": "US",
       "PartnerNumber": null,
       "RegistrationDate": "1900-01-01T00:00:00Z",
       "RegistrationSource": "iOSApp",
       "LastUpdated": "2017-06-01T15:32:56.4925207Z"
     },
...
lots of production accounts
```
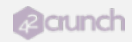

## **HACKERS USE TRIAL AND ERROR**

- Try all verbs (GET/POST/HEAD/OPTIONS…)
- Try resources names (admin, users, profiles, teachers, accounts, search, …)
- **Try various Content-Type values (remember [CVE-2017-5638](https://www.synopsys.com/blogs/software-security/cve-2017-5638-apache-struts-vulnerability-explained/) ?)**
- Inject data [\(mass assignment\)](https://42crunch.com/stopping_harbor_registry_attack/)
- Use answers to find info and guess further

■ Check this enlightening video: https://www.youtube.com/watch?v=qqmyAxfGV9c!

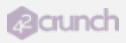

"\$ref": "#/parameters/ ags": [ "trip-parser-jobs" perationId": "getResul ummary": "Retrieves the esponses": {  $"200" : 1$ "description": "Success "schema": { "title": "Success\_P "required": [ "data" Ι, "properties": { "warnings": {

# **Why are those issues still happening?**

- Security is considered too late in the API development lifecycle
- APIs are developed really fast, testing and security can't keep up
- Too much trust in:
	- $\rightarrow$  Internal APIs
	- $\rightarrow$  Internal Apps
	- **→ Internal Users**

# **How can OpenAPI help?**

## **API LOCKDOWN**

Describe every piece of data flowing through

- ✓ Headers
- $\sqrt{P}$  Path params
- ✓ Query params
- ✓ Requests
- ✓ Responses
- Want to test whether your API is hardened ?
	- ✓ Download one of 42Crunch IDE plugins
	- ✓ One e-mail and you're done.

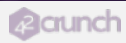

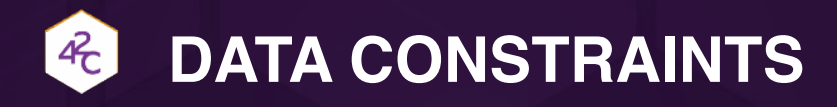

### Data is poorly constrained

- ✓ Unbounded array sizes
- ✓ Undefined strings
- ✓ Unbounded numbers
- Why this matters ?
	- ✓ Overflow protection (**API4**)
	- ✓ Mass Assignment (**API6**)
	- ✓ Injection protection (**API8**)
- Base for Input/Output Validation !

```
"_id": \{ "type": "number",
    "example": 1
  },
  "pic": {
    "type": "string",
    "example": 1
  },
  "email": {
    "type": "string",
    "example": "email@email.com"
  },
  "password": {
    "type": "string",
    "example": "p@ssword1"
  },
 "name": \{ "type": "string",
    "example": "Johnny Appleseed"
  },
```
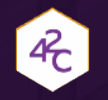

## **YOU KNOW THE DATA!**

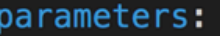

```
- name: uuid
```

```
in: header
```

```
description: >-
```
A 128 bit universally unique identifier (UUID) that you generate every request and is used for tracking. It is recommended to use output from Java UUID class or an equivalent type: string

```
required: true
```

```
"properties" : \{"accountGroup" : {
   "type" : "string",
   "example" : "CHECKING",
   "description" : "Account group is a classification of accounts. Values include:
   CHECKING and SAVINGS"
  },
```
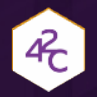

## **SPECIFY THOSE AS CONSTRAINTS!**

```
"name" : "uuid",
  "in" : "header",
  "description": "128 bit random UUID generated uniquely for every request",
  "required" : true,
  "type" : "string",
  "maxLength": 36,
  "minLength": 36,
  "pattern": "[a-fA-F0-9]{8}-[a-fA-F0-9]{4}-[a-fA-F0-9]{4}-[a-fA-F0-9]{4}-[a-fA-F0-9]{4}-[a-fA-F0-9]{12}
"properties": \{"accountGroup" : \left[\!\left[ \right]\!\right]"type" : "string",
    "example": "CHECKING",
    "enum" : [ "CHECKING", "SAVINGS" ]
  þ,
```
### $46$ **DESPITE ALL YOUR EFFORTS, APIS WILL FAIL !! (OH, AND THEY DO RETURN DATA TOO…)**

```
"paths": \{"/v1/creditCards/notifications": {
    "post": \sqrt{3}"consumes": [
        "application/json"
      Ι,
      "produces": [
        "application/json"
       ı,
      "parameters": [<sup>...</sup>
       l,
      "responents": {
         "200": \{"description": "Successful operation."
         },
```
2 crunch

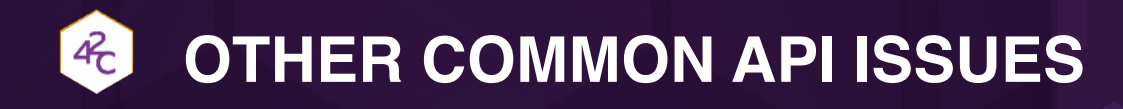

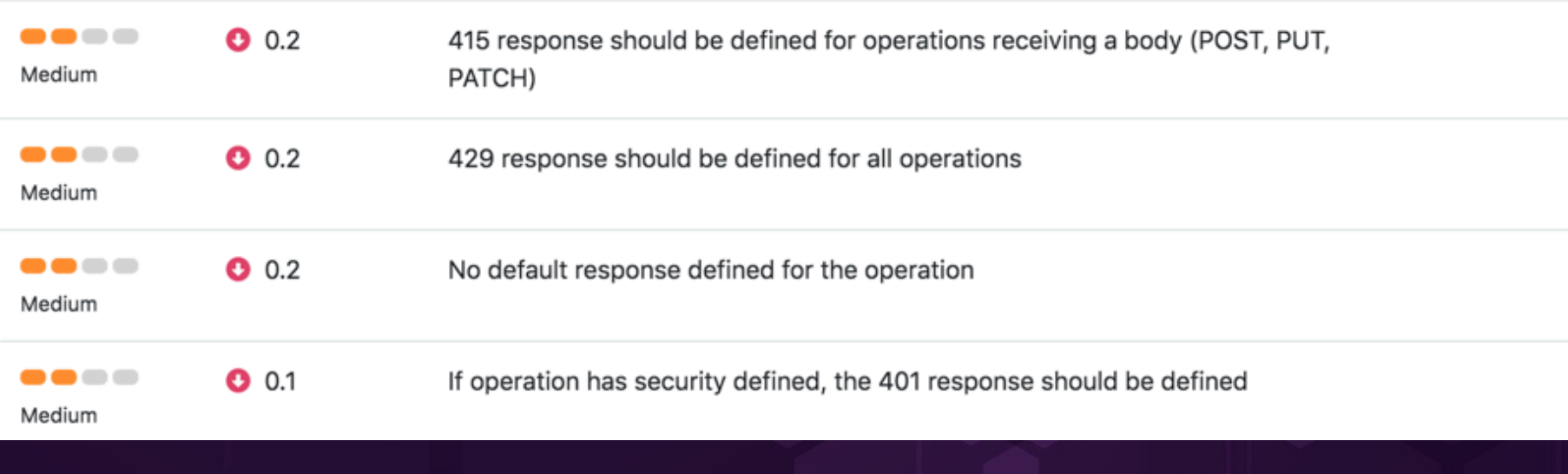

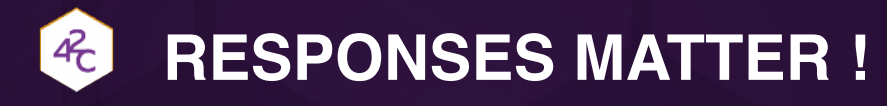

- Which responses are you going to return ?
	- ✓ **API3** : Data leakage and exception leakage
- Which error codes are valid ?
- Do you control them ?
	- ✓ Do you have tests that can trigger any of those codes ?
- Take ownership of your schemas!
	- ✓ Are they strict enough ?
	- ✓ Where do you validate against them ?
	- ✓ Are you **sure** you are doing that systematically ?

### **DEMONSTRATION 42Crunch**

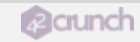

# **Time to test!**

### $4c$ **OPENAPI IS GREAT FOR SECURITY TESTING!**

- If you want to avoid being hacked, you need to push your API to the edge!
- Leveraging OpenAPI: gets the basic testing done **automatically**
	- ✓ Data Fuzzing
	- ✓ IDOR (BOLA) Testing
	- $\checkmark$  Authentication testing
	- $\checkmark$  Authorization testing
	- ✓ Navigation testing

[https://owasp.org/www-project-web-security-testing-guide/](https://owasp.org/www-project-web-security-testing-guide/v42/) [v42/](https://owasp.org/www-project-web-security-testing-guide/v42/)

### **MORE AND MORE API SECURITY SOLUTIONS CONSUME OPENAPI SPECS**

- OWASP ZAP (OWASP OpenSource Fuzzer)
	- ✓ <https://www.zaproxy.org/docs/desktop/addons/openapi-support/>
- Burp OpenAPI module
	- ✓ [Check this is a guide : https://blog.secureideas.com/2020/04/getting-started-api-penetration](https://blog.secureideas.com/2020/04/getting-started-api-penetration-testing-with-insomnia.html)[testing-with-insomnia.html](https://blog.secureideas.com/2020/04/getting-started-api-penetration-testing-with-insomnia.html)
- Schemathesis
	- ✓ <https://schemathesis.readthedocs.io/en/stable/introduction.html>
- 42Crunch
	- ✓<https://42crunch.com/api-security-platform>
- And of course traditional security testing tools like DAST take (some) advantage of OpenAPI information.

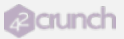

### **DEMONSTRATION Schemathesis**

**B** crunch

# **Now, let's protect our APIs!**

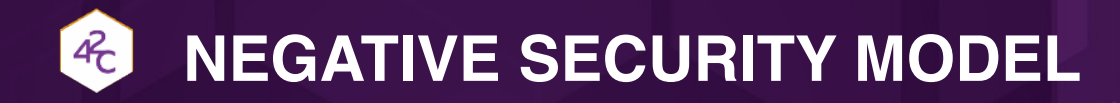

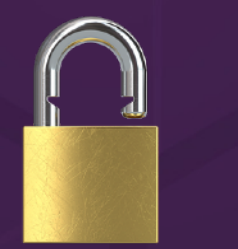

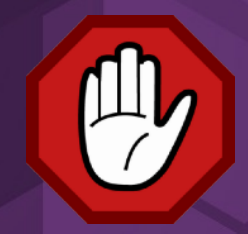

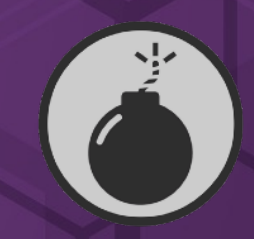

### Access Allowed by default

Block access for **SIOCK ACCESS IOF Threats centric**<br>suspicious traffic

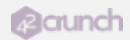

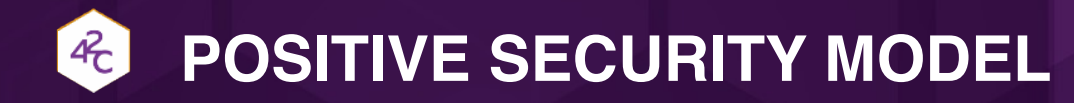

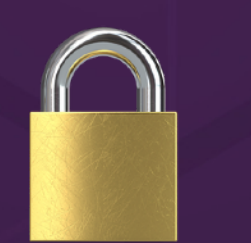

Access Denied by default

Allow Access only to **approved traffic**

Trust centric

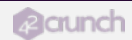

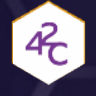

## **WHY A POSITIVE MODEL ?**

Much stricter access control Limited false positives

▶ You're protected even if new rules have not been created to detect the new threats.

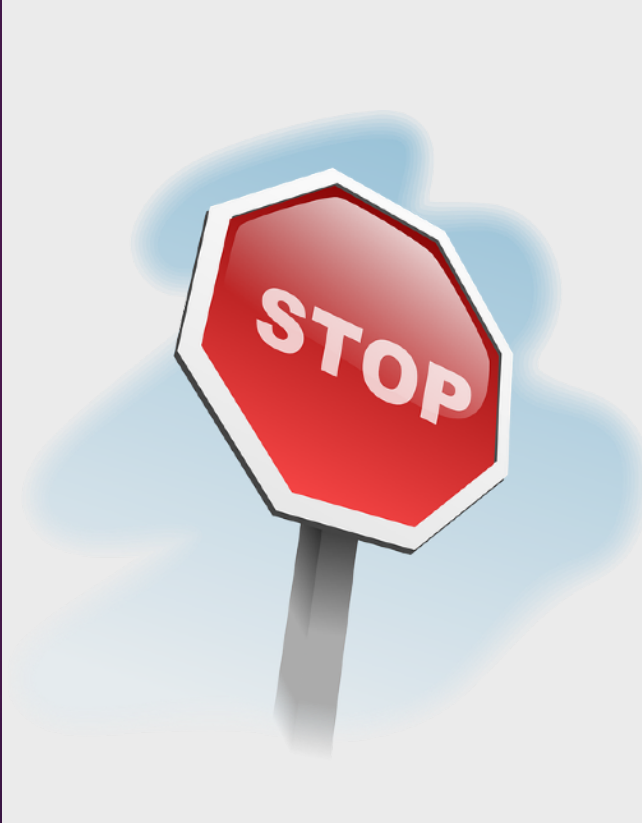

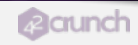

## **OPENAPI ENABLES A POSITIVE MODEL**

- All interactions are defined (operations/verbs)
- **▶ Headers**
- Parameters
- Data that will flow inbound/outbound is defined

Leveraged by multiple security solutions including Akamai, F5, CloudFlare or 42Crunch

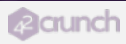

## ENABLING A SECURITY VIRTUOUS LOOP

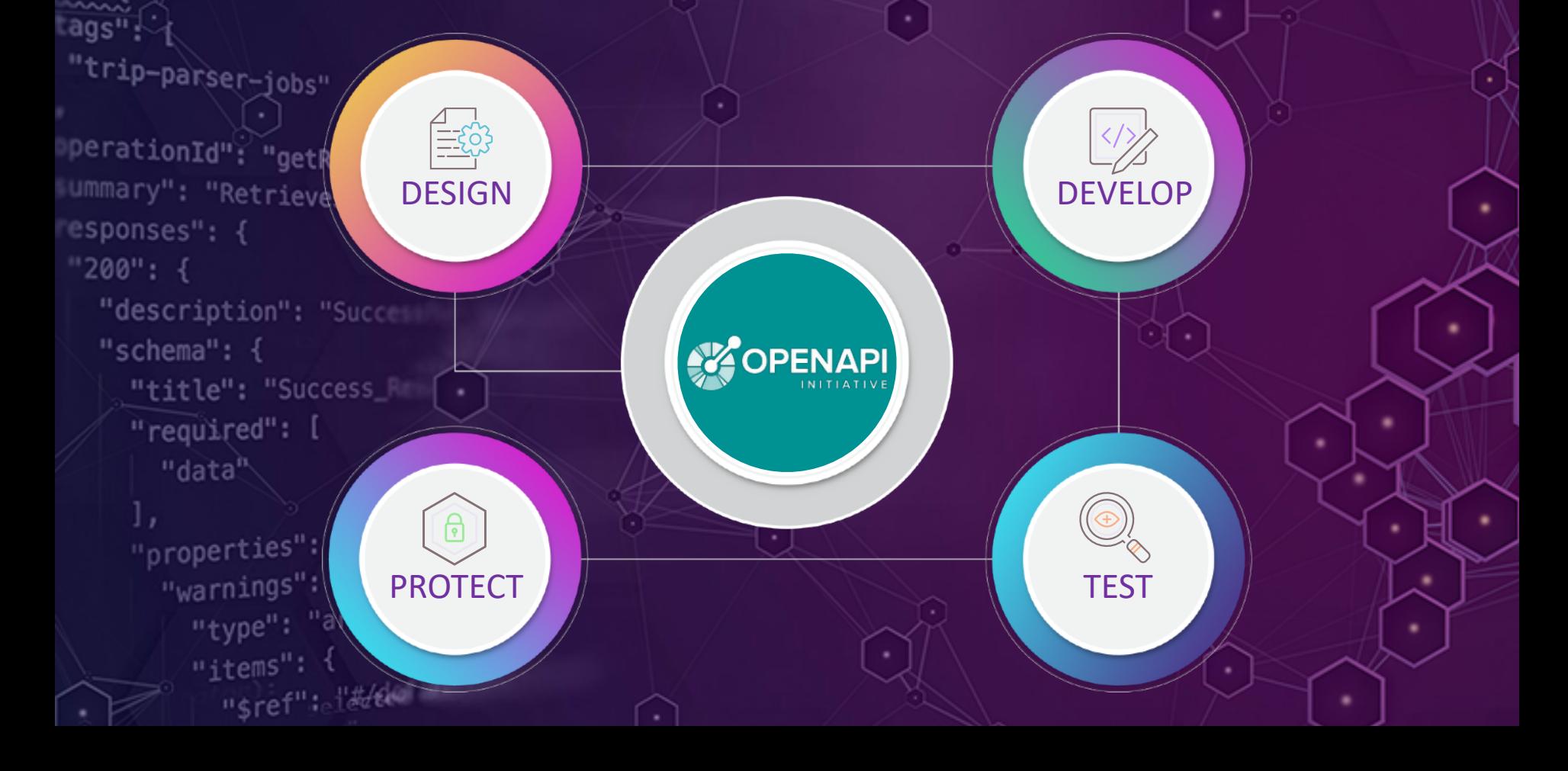

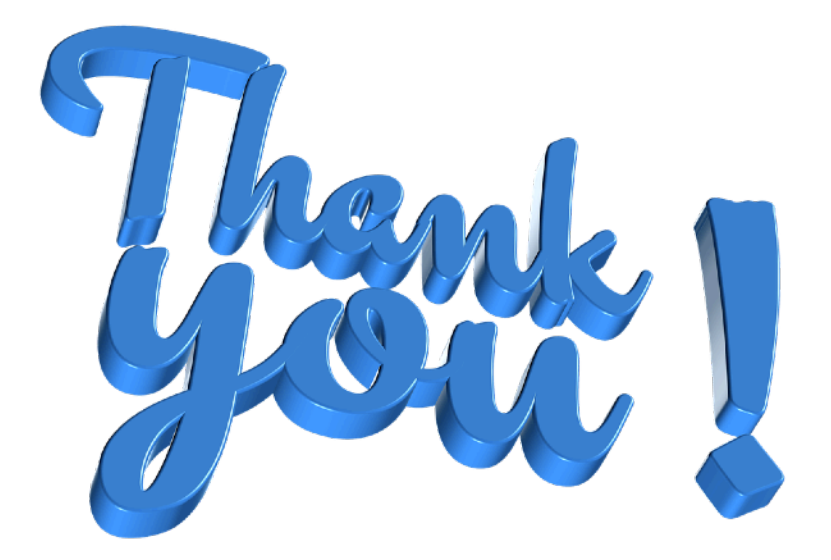

Code and Slides available at: <https://github.com/isamauny/secappdev2023>

#### **Learning more**

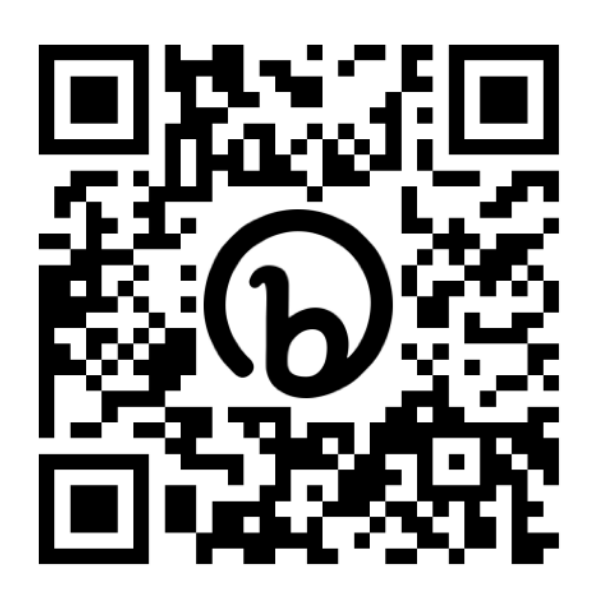

*<https://apisecurity.io/>*

### **HACKING APIS**

BREAKING WEB APPLICATION OGRAMMING INTERFACES

#### COREY J. BALL

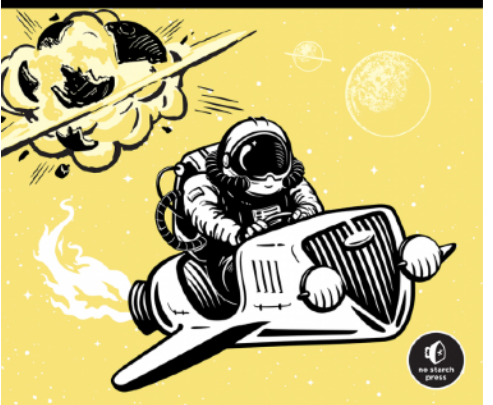

*<https://nostarch.com/hacking-apis>* [Buy the book](https://www.wiley.com/en-us/Alice+and+Bob+Learn+Application+Security-p-9781119687405)

#### **APISecurity.io "Hacking APIs" – Corey Ball Learning Application Security**

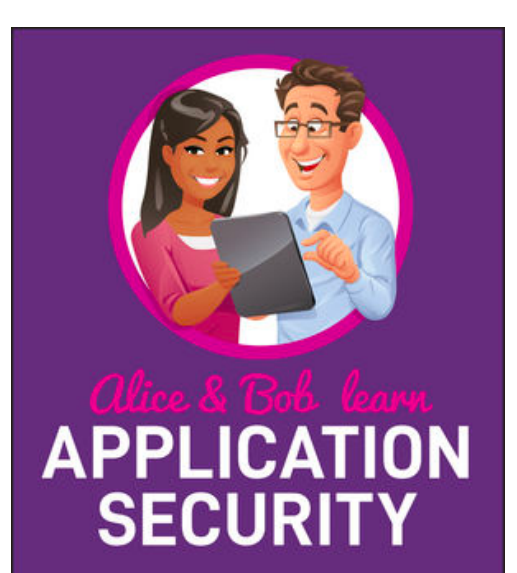

**Tanya Janca** @shehackspurple

**WILEY**